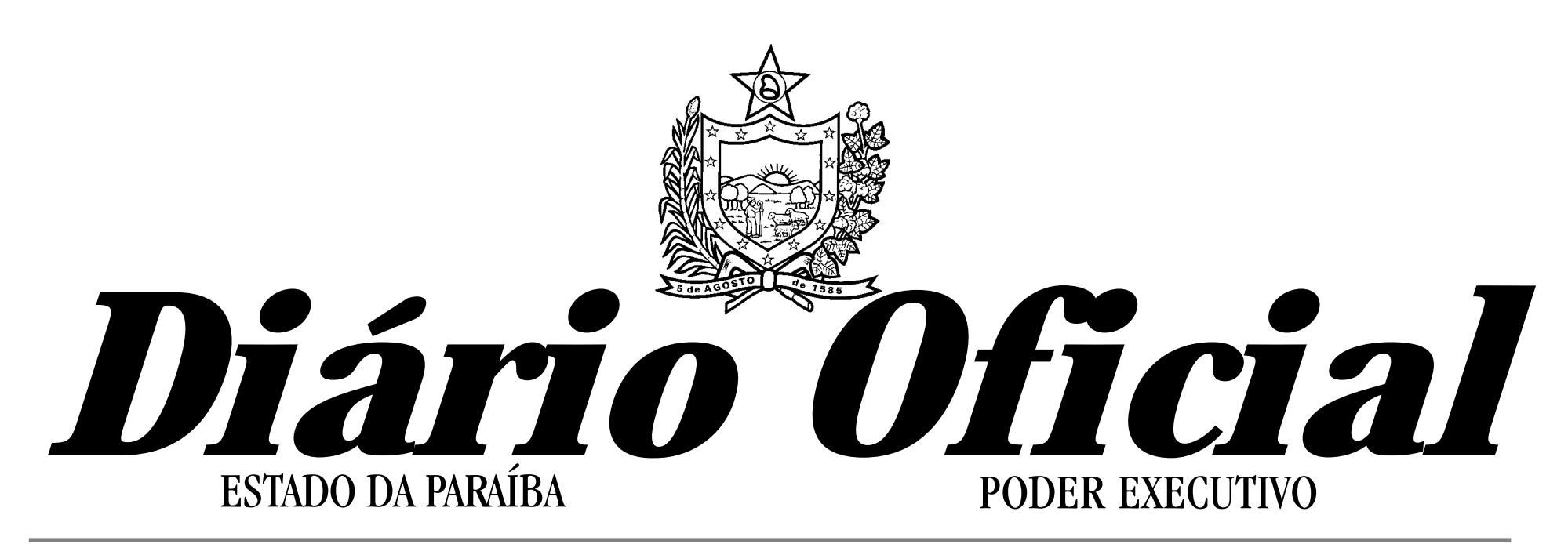

**Nº 12.825 João Pessoa - Domingo, 09 de Janeiro de 2005. Preço: R\$ 2,00**

# Administração

# Secretarias de Estado

**PORTARIA Nº 005/GS/SA João Pessoa, 06 de Janeiro de 2005.**

**O SECRETÁRIO DE ESTADO DA ADMINISTRAÇÃO,** usando das atribuições que lhe confere o art. 2º, inciso V, do Decreto n. º 7.767, de 18 de setembro de 1978, e tendo em vista o que consta do Processo n. º **05.000.153-1/SA**,

**R E S O L V E,** de acordo com o art. 32, da Lei Complementar nº 58, de 30 de dezembro de 2003, exonerar, a pedido, **GUSTAVO COLARES PAULO DA SILVA** do cargo de Delegado de Polícia Civil, Código GPC 601 – Classe A, matrícula n.º 154.911-1, lotado na Secretaria da Segurança Pública.

**PORTARIA Nº 006 João Pessoa, 07 de janeiro de 2005.**

**O SECRETÁRIO DE ESTADO DA ADMINISTRAÇÃO**, no uso das atribuições que lhe confere o artigo 1º, do Decreto nº 19.060 de 18 de agosto de 1997, e tendo em vista o que consta no Processo nº 04020536-3,

**R E S O L V E** autorizar a cessão ao Tribunal de Justiça do Estado da Paraíba, da servidora **LÚCIA DE FÁTIMA MEIRA FAGUNDES SERRANO**, Psicólogo, matrícula nº 131.751-2, lotada na Secretaria da Cidadania e Justiça, pelo prazo de 01 (um) ano.

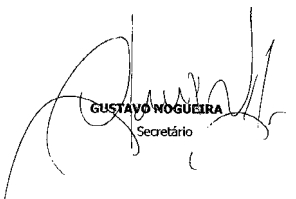

**RESENHA Nº 01 /2005 EXPEDIENTE DO DIA: 07 / 01 /2005**

**O SECRETÁRIO DE ESTADO DA ADMINISTRAÇÃO**, usando das atribuições que lhe são conferidas pelo art. 4º do Decreto nº 14.167 de 12 de novembro de 1991**,** e de acordo com o artigo 34, inciso II, da Lei Complementar nº 58 de 30 de dezembro de 2003, **D E F E R I U** os pedidos de **REMOÇÃO** dos servidores abaixo relacionados.

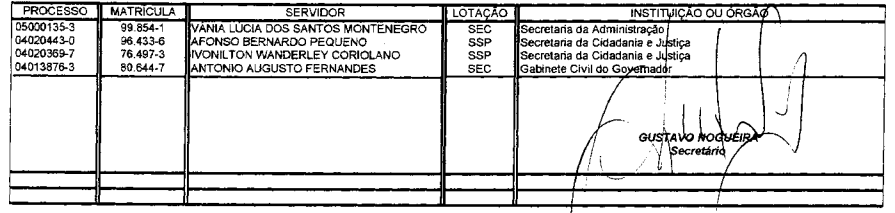

### **RESENHA Nº 013/2005 EXPEDIENTE DO DIA 07/01/2005**

O Diretor de Recursos Humanos, por delegação de competência que lhe foi outorgada pela Portaria nº 2374/GS, datada de 18.07.88, e tendo em vista os relatórios da **COORDENADORIA DE CONCESSÃO DE DIREITOS E VANTAGENS** de acordo com o art. 3º, § 3º da Emenda Constitucional nº 20, de 16.12.98, e o art. 88, Inciso II, alínea "b", da Lei Complementar nº 39 de 26.12.1985, **DEFERIU** os seguintes processos de **CONVERSÃO DE FÉRIAS NÃO GOZADAS EM TEMPO DE SERVIÇO:**

Receita Estadual

**PORTARIA N.º 008/GSRE , de 04 de janeiro de 2005.**

**Dispõe sobre a homologação da revisão de versão para Equipamento Emissor de Cupom Fiscal do tipo ECF-MR, das marcas Elgin e Yanco.**

O **SECRETÁRIO DA RECEITA ESTADUAL**, usando das atribuições que lhe são conferidas pelo art. 63, inciso XIX, do Decreto n.º 11.921, de 27 de abril de 1987, autorizado pelo art. 10 da Lei nº 7.596 de 25/06/2004, e tendo em vista o disposto nos Decretos nº 19.602, de 03 de abril de 1998 e nº 25.480, de 18 de novembro de 2004,

**CONSIDERANDO** prioritário, para o Estado da Paraíba, a integração do equipamento eletrônico instalado com o Equipamento Emissor de Cupom Fiscal - ECF, para que neste seja impresso o comprovante de pagamento realizado através de cartão de crédito ou débito, levando em conta as peculiaridades especificas do equipamento ECF-MR ;

**CONSIDERANDO** solicitação de revisão de equipamentos do tipo ECF-MR de

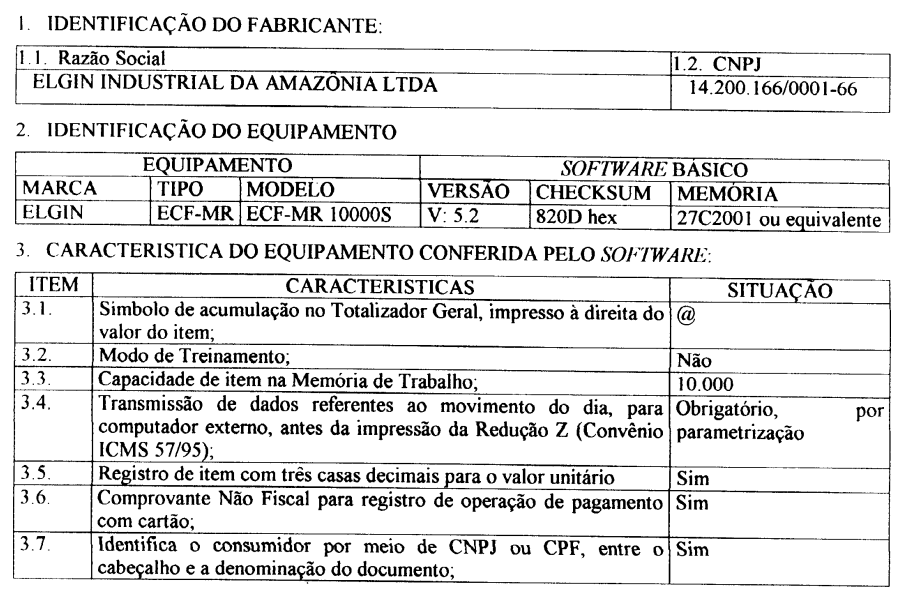

marcas Elgin e Yanco, pela Associação dos Fabricantes e Revendedores de Equipamentos para Automação Comercial – AFRAC, para integrar a solução de Transferência Eletrônica de Fundos - TEF a tais equipamentos, conforme expediente encaminhado às Secretarias de Fazenda de Alagoas e Sergipe, Secretaria da Receita Estadual da Paraíba e Secretaria de Tributação do Rio Grande do Norte;

**CONSIDERANDO** a necessidade de atualizar os referidos equipamentos existentes no mercado, a fim de que atendam às exigências da legislação tributária, procurando evitar assim onerar os contribuintes com a substituição dos equipamentos em uso;

**CONSIDERANDO**, finalmente, a análise funcional realizada nos equipamentos, devidamente aprovada, realizada por grupo técnico dos Estados do Rio Grande do Norte, Paraíba, Alagoas e Sergipe, no período de 13 a 17 de setembro de 2004,

**R E S O L V E :**

**Art. 1º** Homologar as versões "V: 5.2", "V: 5.3", "V: 5.1" e "V: 2.2", para os equipamentos de marca Elgin, modelos ECF-MR 10.000-S, ECF-MR 10.000-S1 e ECF-MR 12.000- S e Yanco, modelo ECF-MR 2.000, respectivamente, conforme Pareceres Homologatórios constantes nos Anexos I, II, III e IV desta Portaria, com vistas a permitir a integração do TEF – Transferência Eletrônica de Fundos aos equipamentos ECF-MR.

**§ 1º** Os Equipamentos Emissores de Cupom Fiscal – ECF, tipo máquina registradora, com as novas versões, poderão ser usados independente de Ato de Registro de ECF emitido pela Comissão Técnica Permanente do ICMS – COTEPE/ICMS, respeitado o disposto no § 2º.

**§ 2º** A homologação prevista terá caráter precário, podendo ser alterada ou revogada por esta Secretaria na conformidade da emissão do Ato de Registro de ECF ou do indeferimento do referido pedido de registro, pela COTEPE/ICMS.

**Art. 2º** O estabelecimento usuário de equipamento do tipo ECF-MR ELGIN e ECF-MR YANCO, que aceite como forma de pagamento de suas vendas cartão de crédito ou débito, deverá atualizar a versão do *software* básico de seu equipamento para as versões descritas no art. 1º desta Portaria, de forma a possibilitar a emissão do comprovante de crédito ou débito por meio de ECF, nos prazos previstos na legislação.

**Parágrafo único**. A atualização da versão do *software* básico prevista no *caput* deverá ser efetuada pelo fabricante através das empresas credenciadas neste Estado.

**Art. 3º** A partir da publicação desta Portaria, a autorização de uso para o ECF-MR de marca Elgin, modelos ECF-MR 10.000-S, ECF-MR 10.000-S1 e ECF-MR 12.000-S e Yanco, modelo ECF-MR 2.000, somente poderá ser concedida para as versões de s*oftware* básico e com as características de *hardware* indicadas nos Pareceres Homologatórios, constantes nos Anexos I, II, III e IV desta Portaria.

**Art. 4º** A presente homologação poderá, a critério da Secretaria de Estado da Receita Estadual, ser revogada ou suspensa, sempre que forem constatadas operações indevidas no equipamento que prejudiquem os controles fiscais.

**Art. 5**º Esta Portaria entra em vigor na data de sua publicação, retroagindo seus efeitos a 19 de novembro de 2004.

MILTON COMÉS SOARES

**PORTARIA N.º 008/GSRE , DE 04 DE JANEIRO DE 2005**

## **ANEXO I**

### **PARECER HOMOLOGATÓRIO DA SECRETARIA DA RECEITA ESTADUAL - Nº 01, DE 04 DE JANEIRO DE 2005**

Revisão do ECF da marca ELGIN, tipo ECF-MR, modelo ECF-MR 10000S, revisado pelo Ato COTEPE/ICMS n° 07/02, para homologação da versão 5.2 de *software* básico (Convênio ICMS 156/94, de 07.12.94, e Convênio ECF 01/98, de 18.02.98).

**A Secretária da Receita Estadual,** no uso de suas atribuições, torna público que, observado o Ato COTEPE/ICMS nº 7/02 e análise funcional realizada por grupo técnico dos Estados de Alagoas, Paraíba, Rio Grande do Norte e Sergipe, no período de 13 a 17 de setembro de 2004, decidiu aprovar a homologação da versão V: 5.2 para o equipamento Emissor de Cupom Fiscal (ECF) com as seguintes características:

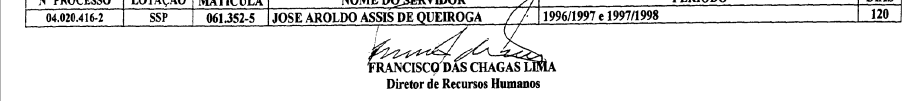

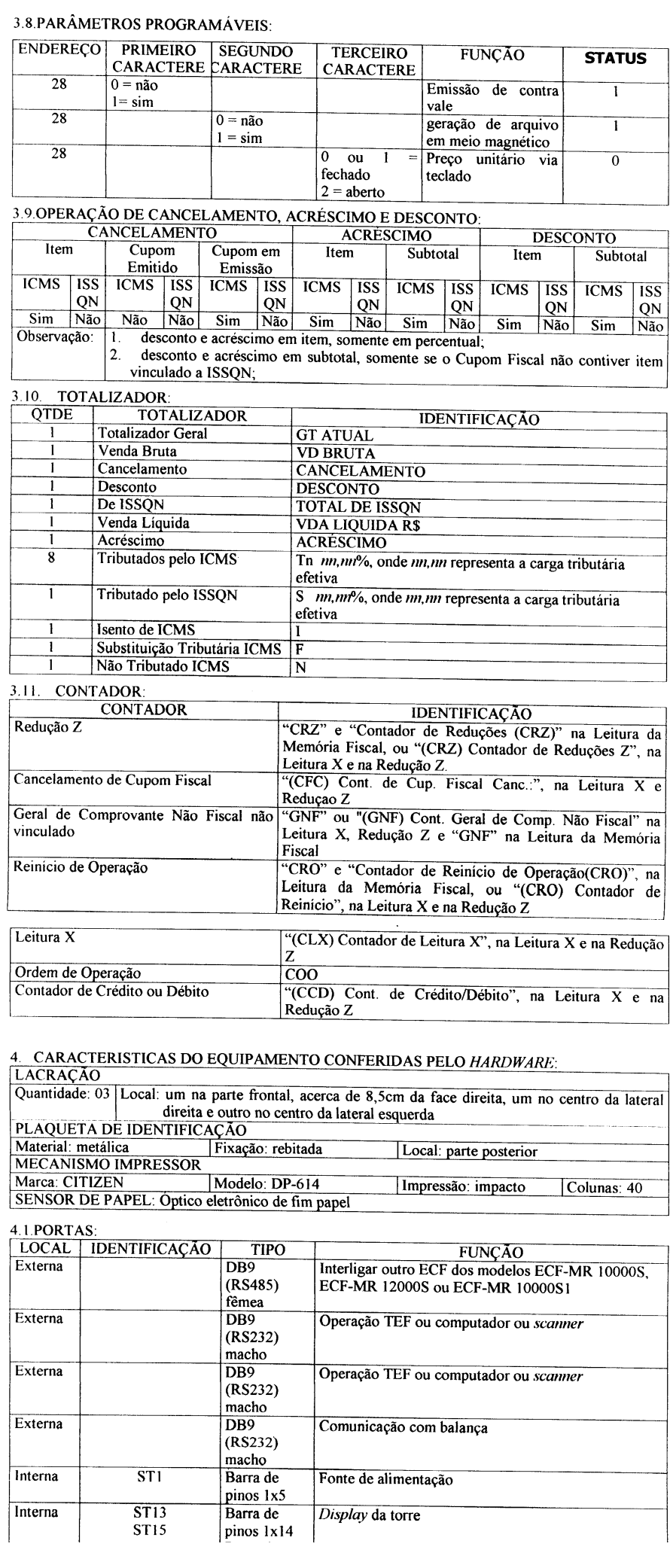

# *Diário Oficial*

**JOSÉ ITAMAR DA ROCHA CÂNDIDO SUPERINTENDENTE** 

> **Editor: Walter de Souza** Fones: 218-6521/218-6526/218-6533 - E-mail:diariooficial@aunião.com.br Assinatura: (83) 218-6518

**A UNIÃO** Superintendência de Imprensa e Editora BR 101 - Km 03 - Distrito Industrial - João Pessoa-PB - CEP 58082-010

SECRETARIA EXTRAORDINÁRIA DE COMUNICAÇÃO INSTITUCIONAL

**GOVERNO DO ESTADO Governador Cássio Cunha Lima**

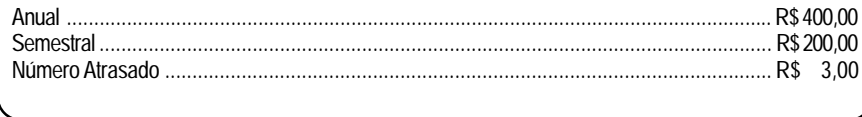

### **FRED KENNEDY DE A. MENEZES** DIRETOR DE OPERAÇÕES

**GEOVALDO CARVALHO** DIRETOR TÉCNICO

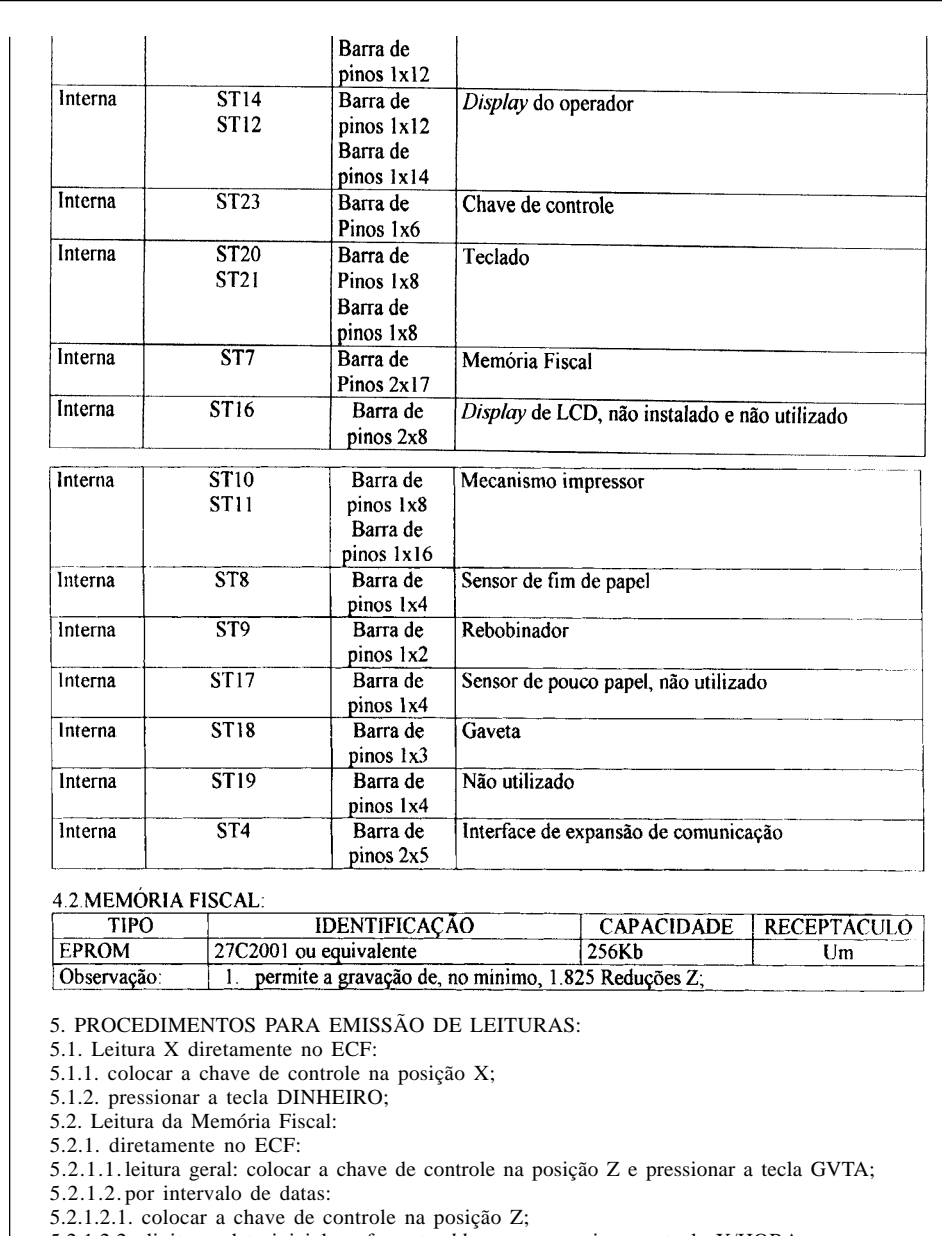

5.2.1.2.2. digitar a data inicial no formato *ddmmaa* e pressionar a tecla X/HORA;

5.2.1.2.3. digitar a data final no formato *ddmmaa* e pressionar a tecla X/HORA;

5.2.1.3. por intervalo de Redução Z:

5.2.1.3.1. colocar a chave de controle na posição Z;

5.2.1.3.2. digitar o número da redução inicial no formato *nnnn* e pressionar a tecla GVTA;

5.2.1.3.3. digitar o número da redução final no formato *nnnn* e pressionar a tecla GVTA;

5.2.2. para meio magnético:

5.2.2.1. a partir do diretório onde conste o *software* de comunicação "Lerfisc.exe", execute-o e selecione o ícone RECEBER;

5.2.2.2. na janela RECEBER indicar:

5.2.2.2.1. nome do arquivo a ser gerado;

5.2.2.2.2. diretório e *drive* a ser gravado;

5.2.2.2.3. no campo CR, número de ordem seqüencial do equipamento;

5.2.2.2.4. porta de comunicação;

5.2.2.3. escolher a opção OK para iniciar a leitura;

5.2.2.4. concluída a leitura, escolher a opção OK que salvará o arquivo conforme configuração, apresentando-o em seguida na tela;

5.3. relatório de programação ou de parâmetros:

5.3.1. PLU:

3.3.1.1. geral:

5.3.1.1.1. colocar a chave de controle na posição P;

5.3.1.1.2. digitar 1110 e pressionar a tecla SUBTOTAL;

5.3.1.1.3. para interromper a impressão pressione a tecla LIMPA por mais de três segundos e solte-a;

5.3.1.2. por intervalo de PLU:

5.3.1.2.1. colocar a chave de controle na posição P;

5.3.1.2.2. digitar número da PLU inicial e pressionar a tecla PLU;

5.3.1.2.3. digitar número da PLU final e pressionar a tecla CHEQUE;

5.3.2. situação tributária:

5.3.2.1. colocar a chave de controle na posição P;

5.3.2.2. digitar 1111 e pressionar a tecla SUBTOTAL;

5.3.3. parâmetros:

5.3.3.1. colocar a chave de controle na posição P;

5.3.3.2. digitar 1112 e pressionar a tecla SUBTOTAL;

5.3.4. operadores: 5.3.4.1. colocar a chave de controle na posição X;

5.3.4.2. pressionar a tecla PGTO;

 $1000110701000$ 

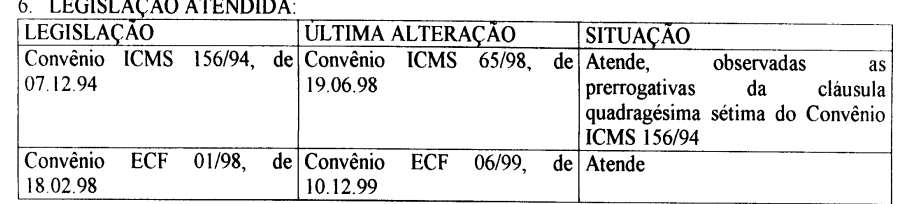

### 7. DISPOSIÇÃO GERAL:

7.1. a Memória Fiscal deve ser inicializada antes da saída do equipamento do fabricante; 7.2. a revisão foi solicitada pela AFRAC, conforme oficio encaminhado às Secretarias de Fazenda, Receita e Tributação dos Estados de Alagoas, Sergipe, Paraíba e Rio Grande do Norte, respectivamente, para integrar a solução TEF (Transferência Eletrônica de Fundos) no equipamento; 7.3. a partir da publicação deste Parecer, somente poderá ser autorizado equipamento com a versão de software básico homologada neste Parecer; 7.4. o *software* básico de versões anteriores instaladas em equipamento autorizado para uso fiscal neste Estado, para contribuintes que utilizam o meio de pagamento cartão de crédito e débito, deverá ser atualizado para a versão homologada neste Parecer;

7.5. este Parecer poderá ser revogado nos termos do Convênio ICMS 16/03.

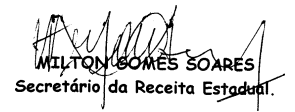

### **PORTARIA N.º 008/GSRE , DE 04 DE JANEIRO DE 2005**

### **ANEXO II**

### **PARECER HOMOLOGATÓRIO DA SECRETARIA DA RECEITA ESTADUAL - Nº 02, DE 04 DE JANEIRO DE 2005**

Revisão do ECF da marca ELGIN, tipo ECF-MR, modelo ECF-MR 10000S1, revisado pelo Ato COTEPE/ICMS n° 18/01, para homologação da versão 5.3 de *software* básico (Convênio ICMS 156/94, de 07.12.94, e Convênio ECF 01/98, de 18.02.98).

**A Secretária da Receita Estadual,** no uso de suas atribuições, torna público que, observado o Ato COTEPE/ICMS nº 18/01 e análise funcional realizada por grupo técnico dos Estados de Alagoas, Paraíba, Rio Grande do Norte e Sergipe, no período de 13 a 17 de setembro de 2004, decidiu aprovar a homologação da versão V: 5.3 para o equipamento Emissor de Cupom Fiscal (ECF) com as seguintes características:

### LIDENTIFICAÇÃO DO FABRICANTE:

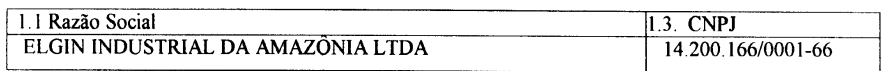

2. IDENTIFICAÇÃO DO EQUIPAMENTO

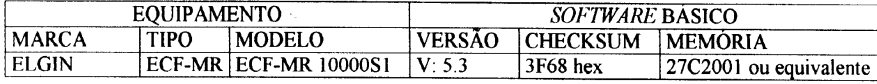

3. CARACTERISTICA DO EQUIPAMENTO CONFERIDA PELO SOFTWARE:

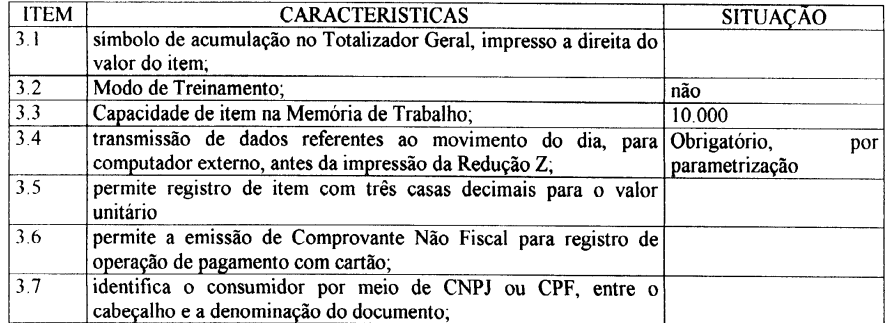

### 3.8 PARÂMETROS PROGRAMÁVEIS:

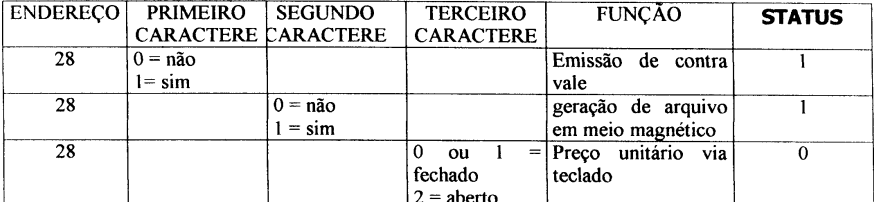

3.9 OPERAÇÃO DE CANCELAMENTO, ACRÉSCIMO E DESCONTO

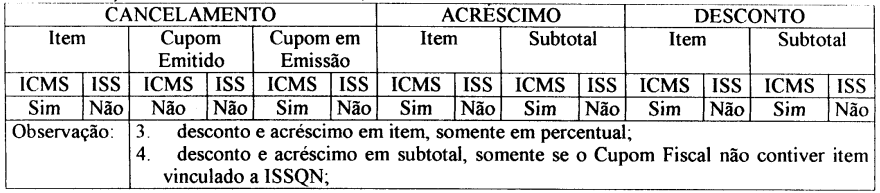

#### $3.10$ TOTALIZADOR: **TOTALIZADOR QTDE IDENTIFICAÇÃO** GT ATUAL<br>
VD BRUTA<br>
CANCELAMENTO<br>
DESCONTO Totalizador Geral<br>Venda Bruta Cancelamento de ICMS Desconto de ICMS **TOTAL DE ISSON**<br>VDA LIQUIDA R\$ De ISSON Venda Liquida<br>Acréscimo de ICMS **ACRESCIMO** Tributados pelo ICMS<br>Tributado pelo ISS The m. nrt<sup>h</sup>o, onde m. nr representa a carga tributária<br>S m. nrt<sup>h</sup>o, onde m. nr representa a carga tributária efetiva

### 3.11 CONTADOR

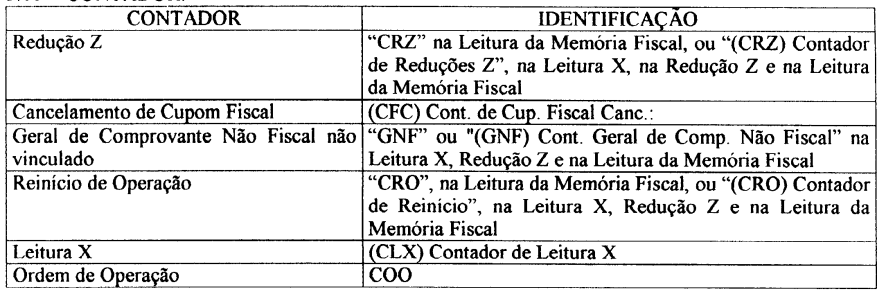

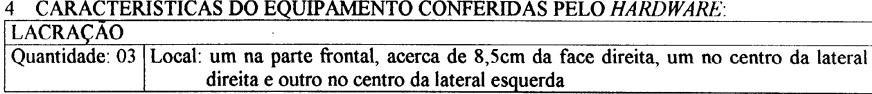

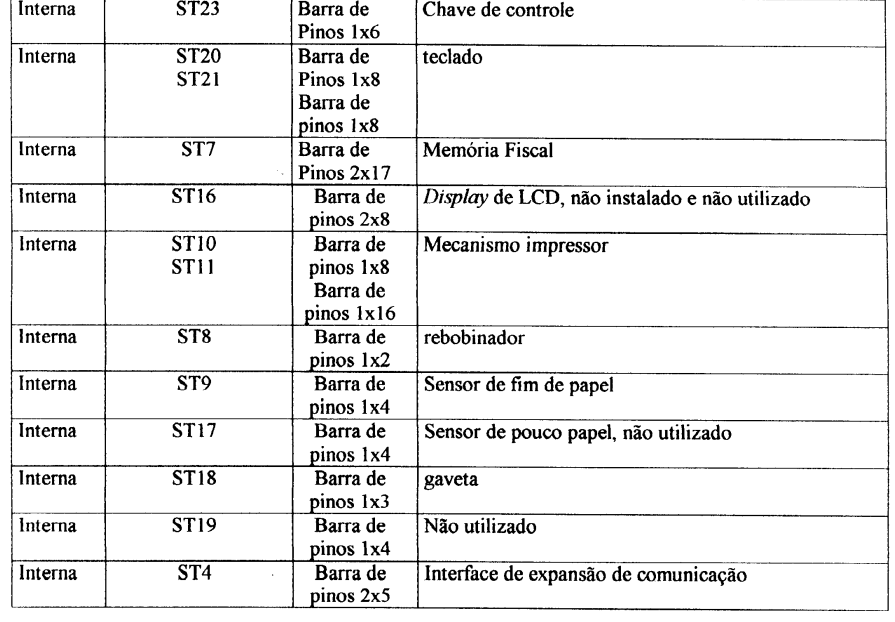

#### **MEMÓRIA FISCAL**  $42$

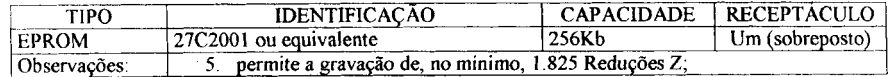

5.PROCEDIMENTOS PARA EMISSÃO DE LEITURAS:

5.1 Leitura X diretamente no ECF:

5.1.1 colocar a chave de controle na posição X;

5.1.2 pressionar a tecla DINHEIRO; 5.2 Leitura da Memória Fiscal:

5.2.1 diretamente no ECF:

5.2.1.1 leitura geral: colocar a chave de controle na posição Z e pressionar a tecla GVTA;

5.2.1.2 por intervalo de datas: 5.2.1.2.1 colocar a chave de controle na posição Z;

5.2.1.2.2 digitar a data inicial no formato *ddmmaa* e pressionar a tecla X/HORA;

5.2.1.2.3 digitar a data final no formato *ddmmaa* e pressionar a tecla X/HORA;

5.2.1.3 por intervalo de Redução Z:

5.2.1.3.1 colocar a chave de controle na posição Z;

5.2.1.3.2 digitar o número da redução inicial no formato *nnnn* e pressionar a tecla GVTA;

5.2.1.3.3 digitar o número da redução final no formato *nnnn* e pressionar a tecla GVTA;

5.2.2 para meio magnético:

5.2.2.1 a partir do diretório onde conste o *software* de comunicação "Lerfisc.exe", execute-o e selecione o ícone RECEBER;

5.2.2.2 na janela RECEBER indicar:

5.2.2.2.1 nome do arquivo a ser gerado;

5.2.2.2.2 diretório e *drive* a ser gravado;

5.2.2.2.3 no campo CR, número de ordem seqüencial do equipamento;

5.2.2.2.4porta de comunicação;

5.2.2.3 escolher a opção OK para iniciar a leitura;

5.2.2.4 concluída a leitura, escolher a opção OK que salvará o arquivo conforme configuração, apresentando-o em seguida na tela;

5.3 relatório de programação ou de parâmetros:

5.3.1 PLU:

5.3.1.1. geral:

5.3.1.2. colocar a chave de controle na posição P;

5.3.1.1.1 digitar 1110 e pressionar a tecla SUBTOTAL;

5.3.1.1.2 para interromper a impressão pressione a tecla LIMPA por mais de três segundos e solte-a; 5.3.1.2 por intervalo de PLU:

5.3.1.2.1 colocar a chave de controle na posição P;

5.3.1.2.2 digitar número da PLU inicial e pressionar a tecla PLU;

5.3.1.2.3 digitar número da PLU final e pressionar a tecla CHEQUE;

- 5.3.2 situação tributária:
- 5.3.2.1 colocar a chave de controle na posição P;
- 5.3.2.2 digitar 1111 e pressionar a tecla SUBTOTAL;
- 5.3.3 parâmetros:
- 5.3.3.1 colocar a chave de controle na posição P;
- 5.3.3.2 digitar 1112 e pressionar a tecla SUBTOTAL;
- 5.3.4 operadores:
- 5.3.4.1 colocar a chave de controle na posição X;
- 5.3.4.2 pressionar a tecla PGTO;

**6 LEGISLACÃO ATENDIDA** 

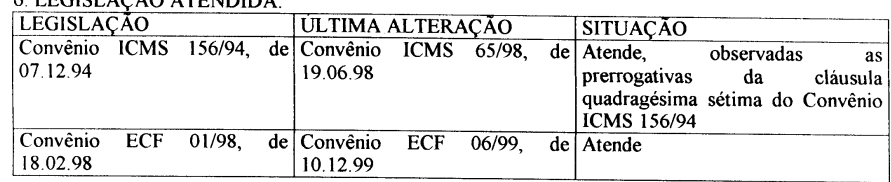

7. DISPOSIÇÃO GERAL:

7.1 a Memória Fiscal deve ser inicializada antes da saída do equipamento do fabricante; 7.2. a revisão foi solicitada pela AFRAC, conforme oficio encaminhado às Secretarias de Fazenda, Receita e Tributação dos Estados de Alagoas, Sergipe, Paraíba e Rio Grande do Norte, respectivamente, para integrar a solução TEF (Transferência Eletrônica de Fundos) no equipamento. 7.3. a partir da publicação deste Parecer, somente poderá ser autorizado equipamento com a versão de *software básico* homologada neste Parecer;

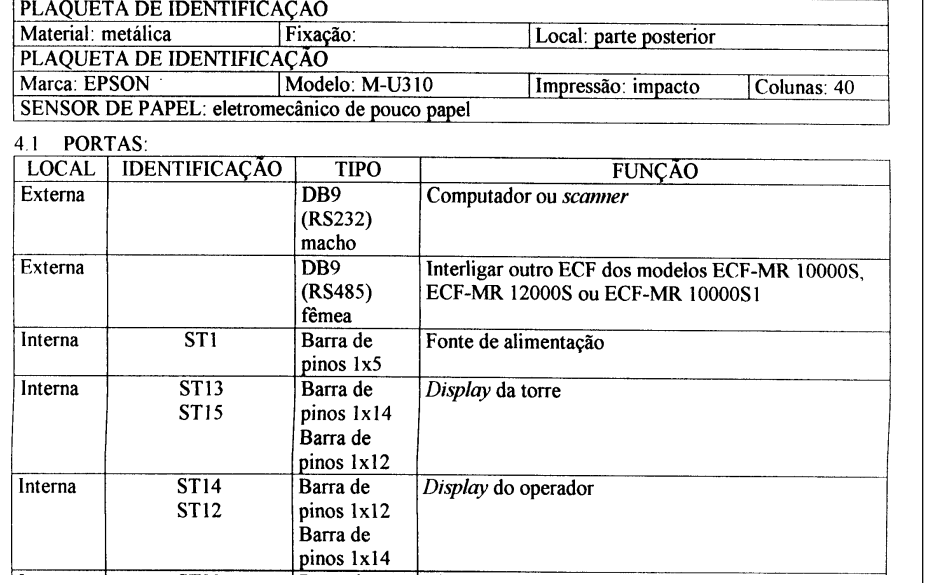

7.4. o *software* básico de versões anteriores instaladas em equipamento autorizado para uso fiscal neste Estado, para contribuintes que utilizam o meio de pagamento cartão de crédito e débito, deverá ser atualizado para a versão homologada neste Parecer;

7.5. este Parecer poderá ser revogado nos termos do Convênio ICMS 16/03.

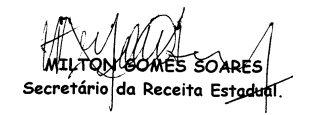

**PORTARIA N.º 008/GSRE , DE 04 DE JANEIRO DE 2005**

### **ANEXO III**

### **PARECER HOMOLOGATÓRIO DA SECRETARIA DA RECEITA ESTADUAL Nº 03, DE 04 DE JANEIRO DE 2005**

Revisão do ECF da marca ELGIN, tipo ECF-MR, modelo ECF-MR 12000S, revisado pelo Ato COTEPE/ICMS n° 55/00, para homologação da versão 5.1 de *software* básico (Convênio ICMS 156/94, de 07.12.94, e Convênio ECF 01/98, de 18.02.98).

**A Secretária da Receita Estadual,** no uso de suas atribuições, torna público

que, observado o Ato COTEPE/ICMS nº 55/00 e análise funcional realizada por grupo técnico dos Estados de Alagoas, Paraíba, Rio Grande do Norte e Sergipe, no período de 13 a 17 de setembro de 2004, decidiu aprovar a homologação da versão V: 5.1 para o equipamento Emissor de Cupom Fiscal (ECF) com as seguintes características:

## 1. IDENTIFICAÇÃO DO FABRICANTE:

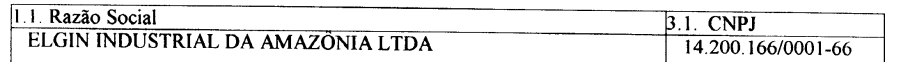

### 2. IDENTIFICAÇÃO DO EQUIPAMENTO

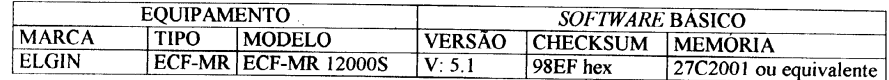

# 3. CARACTERISTICA DO EQUIPAMENTO CONFERIDA PELO SOFTWARE:

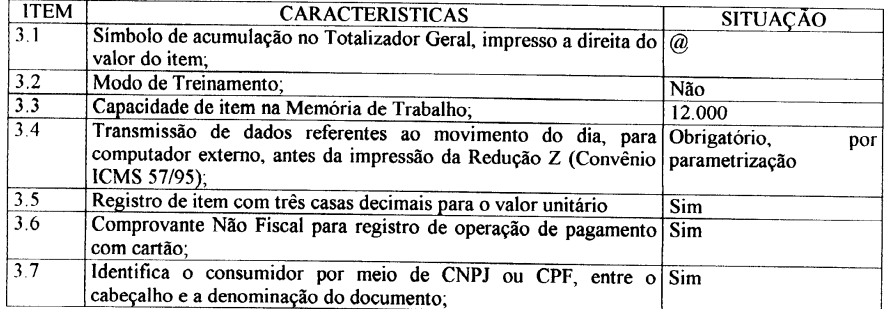

### 3.8 PARÂMETROS PROGRAMÁVEIS:

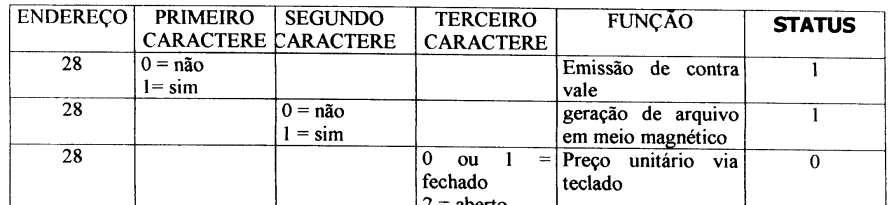

### 3.9 OPERAÇÃO DE CANCELAMENTO, ACRÉSCIMO E DESCONTO:

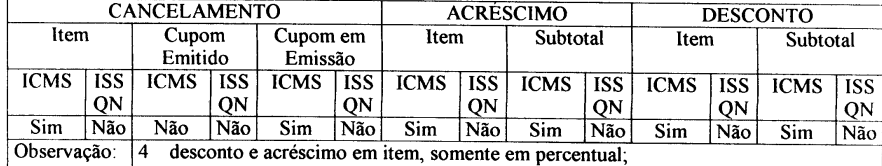

5 desconto e acréscimo em subtotal, somente se o Cupom Fiscal não contiver item vinculado a ISSON

 $\alpha$   $\beta$   $\beta$   $\beta$   $\beta$ 

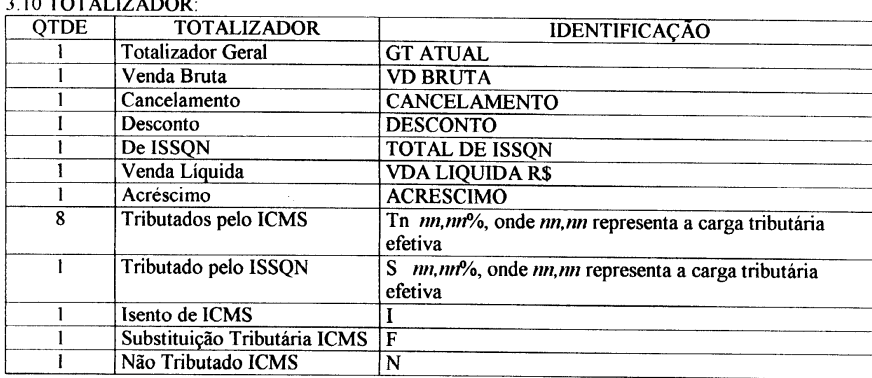

### 3.11 CONTADOR:

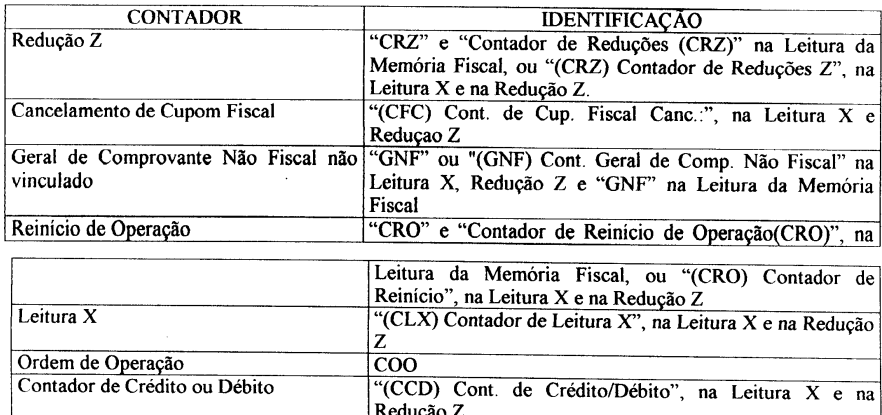

# 4 CARACTERISTICAS DO EQUIPAMENTO CONFERIDAS PELO HARDWARE:

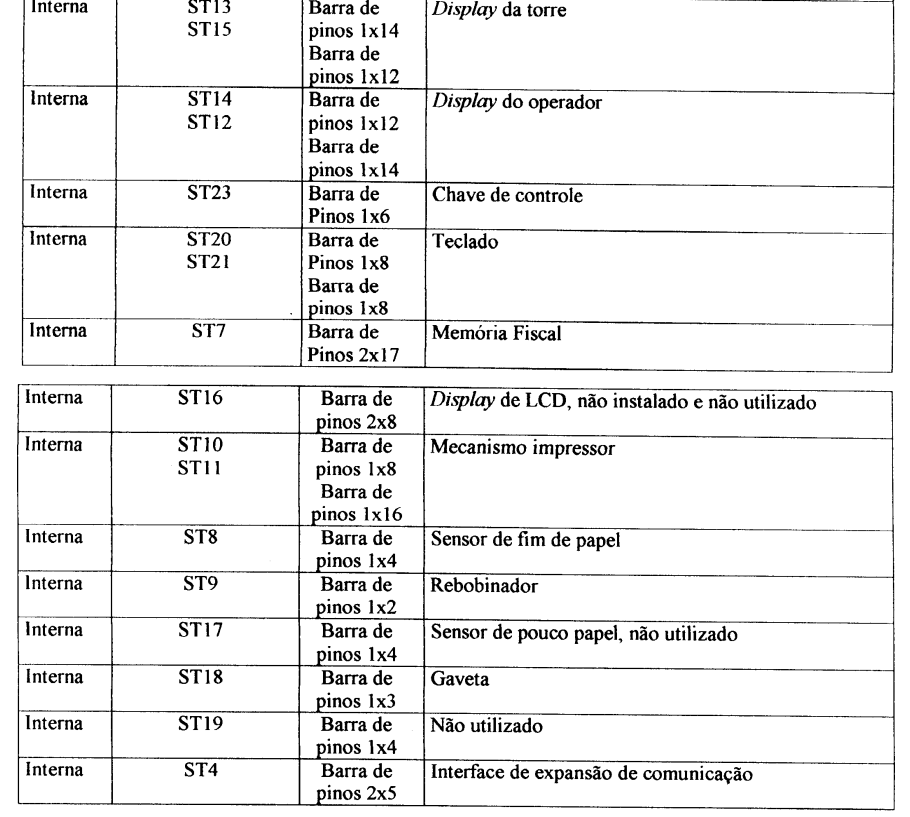

#### 4.2 MEMÓRIA FISCAL

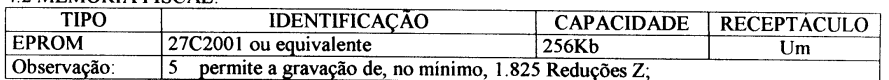

### 5. PROCEDIMENTOS PARA EMISSÃO DE LEITURAS:

5.1 Leitura X diretamente no ECF:

5.1.1 colocar a chave de controle na posição X;

5.1.2 pressionar a tecla DINHEIRO;

5.2 Leitura da Memória Fiscal:

5.2.1 diretamente no ECF:

5.2.1.1 leitura geral: colocar a chave de controle na posição Z e pressionar a tecla GVTA;

5.2.1.2 por intervalo de datas:

5.2.1.2.1 colocar a chave de controle na posição Z;

5.2.1.2.2 digitar a data inicial no formato *ddmmaa* e pressionar a tecla X/HORA;

5.2.1.2.3 digitar a data final no formato *ddmmaa* e pressionar a tecla X/HORA;

5.2.1.3 por intervalo de Redução Z:

5.2.1.3.1 colocar a chave de controle na posição Z;

5.2.1.3.2 digitar o número da redução inicial no formato *nnnn* e pressionar a tecla GVTA;

5.2.1.3.3 digitar o número da redução final no formato *nnnn* e pressionar a tecla GVTA;

5.2.2 para meio magnético: 5.2.2.1 a partir do diretório onde conste o *software* de comunicação "Lerfisc.exe", execute-o e selecione o ícone RECEBER;

5.2.2.2 na janela RECEBER indicar:

5.2.2.2.1 nome do arquivo a ser gerado;

5.2.2.2.2 diretório e *drive* a ser gravado;

5.2.2.2.3 no campo CR, número de ordem seqüencial do equipamento;

5.2.2.2.4 porta de comunicação;

5.2.2.3 escolher a opção OK para iniciar a leitura;

5.2.2.4 concluída a leitura, escolher a opção OK que salvará o arquivo conforme configuração, apresentando-o em seguida na tela;

5.3 relatório de programação ou de parâmetros:

5.3.1 PLU:

5.3.1.1. geral:

5.3.1.1.1 colocar a chave de controle na posição P;

5.3.1.1.2 digitar 1110 e pressionar a tecla SUBTOTAL;

5.3.1.1.3 para interromper a impressão pressione a tecla LIMPA por mais de três segundos e solte-a;

5.3.1.2 por intervalo de PLU:

5.3.1.2.1 colocar a chave de controle na posição P;

5.3.1.2.2 digitar número da PLU inicial e pressionar a tecla PLU;

5.3.1.2.3 digitar número da PLU final e pressionar a tecla CHEQUE;

5.3.2 situação tributária:

5.3.2.1 colocar a chave de controle na posição P;

- 5.3.2.2 digitar 1111 e pressionar a tecla SUBTOTAL;
- 5.3.3 parâmetros:

5.3.3.1 colocar a chave de controle na posição P;

5.3.3.2 digitar 1112 e pressionar a tecla SUBTOTAL;

5.3.4 operadores:

5.3.4.1 colocar a chave de controle na posição X;

5.3.4.2 pressionar a tecla PGTO;

### 6 LEGISLAÇÃO ATENDIDA

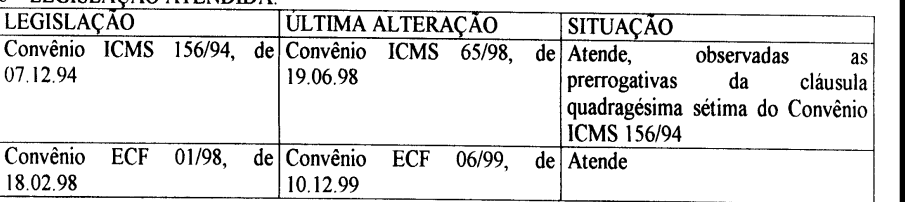

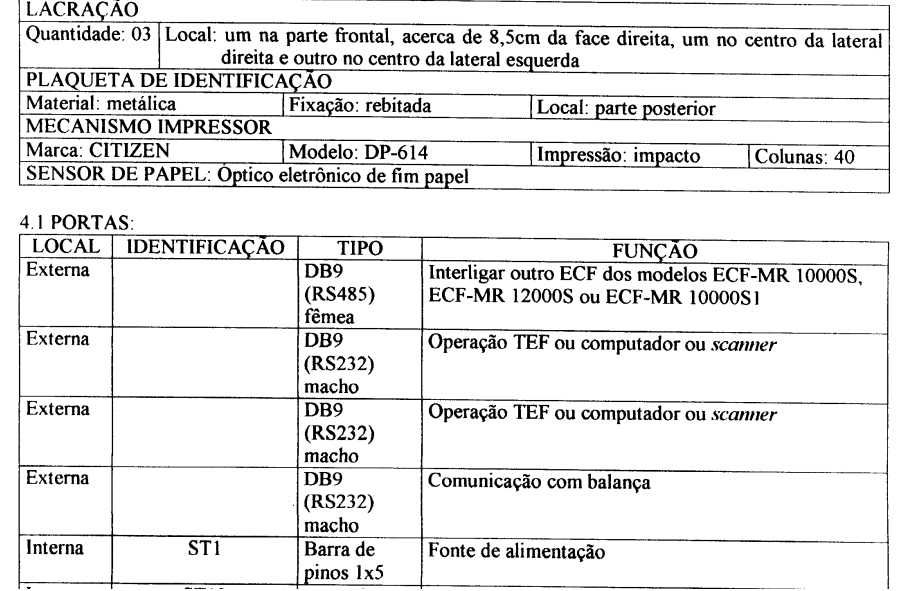

### 7 DISPOSIÇÃO GERAL:

7.1 a Memória Fiscal deve ser inicializada antes da saída do equipamento do fabricante;

7.2. a revisão foi solicitada pela AFRAC, conforme oficio encaminhado às Secretarias de Fazenda, Receita e Tributação dos Estados de Alagoas, Sergipe, Paraíba e Rio Grande do Norte, respectivamente, para integrar a solução TEF (Transferência Eletrônica de Fundos) no equipamento;

7.3. a partir da publicação deste Parecer, somente poderá ser autorizado equipamento com a versão de s*oftware b*ásico homologada neste Parecer;

7.4. o *software básico* de versões anteriores instaladas em equipamento autorizado para uso fiscal neste Estado, para contribuintes que utilizam o meio de pagamento cartão de crédito e débito, deverá ser atualizado para a versão homologada neste Parecer;

7.5. este Parecer poderá ser revogado nos termos do Convênio ICMS 16/03.

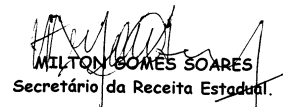

# **PORTARIA N.º 008/GSRE , DE 04 DE JANEIRO DE 2005**

## **ANEXO IV**

### **PARECER HOMOLOGATÓRIO DA SECRETARIA DA RECEITA ESTADUAL Nº 04, DE 04 DE JANEIRO DE 2005**

Revisão do ECF da marca YANCO, tipo ECF-MR, modelo YANCO2000, revisado pelo Ato COTEPE/ICMS n° 27/03, para homologação da versão 2.2 de *software* básico (Convênio ICMS 156/94, de 07.12.94, e Convênio ECF 01/98, de 18.02.98).

> 5.2.1.2. pressionar a tecla "X";<br>5.2.1.3. selecionar a opção: "p 5.2.1.3. selecionar a opção: "por data" ou "CRZ",

**A Secretária da Receita Estadual,** no uso de suas atribuições, torna público que, observado o Ato COTEPE/ICMS nº 27/03 e análise funcional realizada por grupo técnico dos Estados de Alagoas, Paraíba, Rio Grande do Norte e Sergipe, no período de 13 a 17 de setembro de 2004, decidiu aprovar a homologação da versão V: 2.2 para o equipamento Emissor de Cupom Fiscal (ECF) com as seguintes características:

#### IDENTIFICAÇÃO DO FABRICANTE:  $\mathbf{I}$

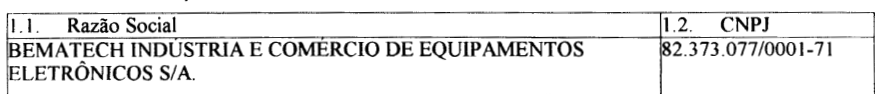

#### IDENTIFICAÇÃO DO EQUIPAMENTO 2

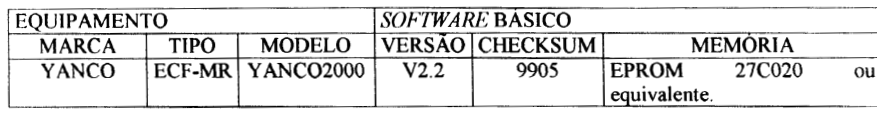

#### CARACTERÍSTICA DO EQUIPAMENTO CONFERIDA PELO SOFTWARE:  $\overline{3}$

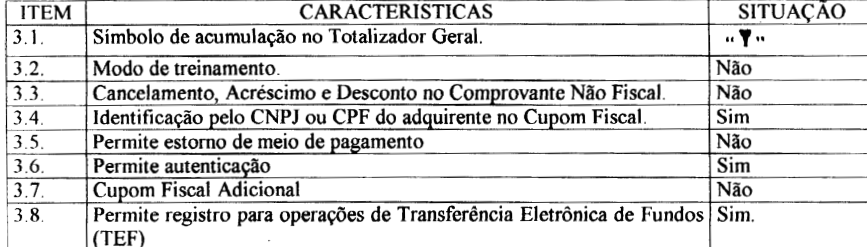

# 3.9 OPERAÇÃO DE CANCELAMENTO, ACRÉSCIMO E DESCONTO:

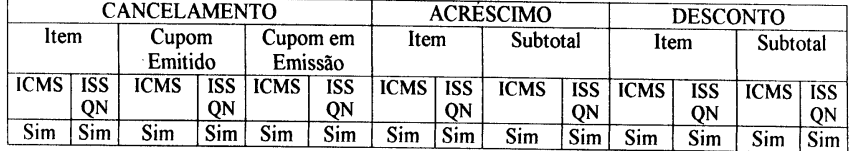

### 3.10 TOTALIZADORES:

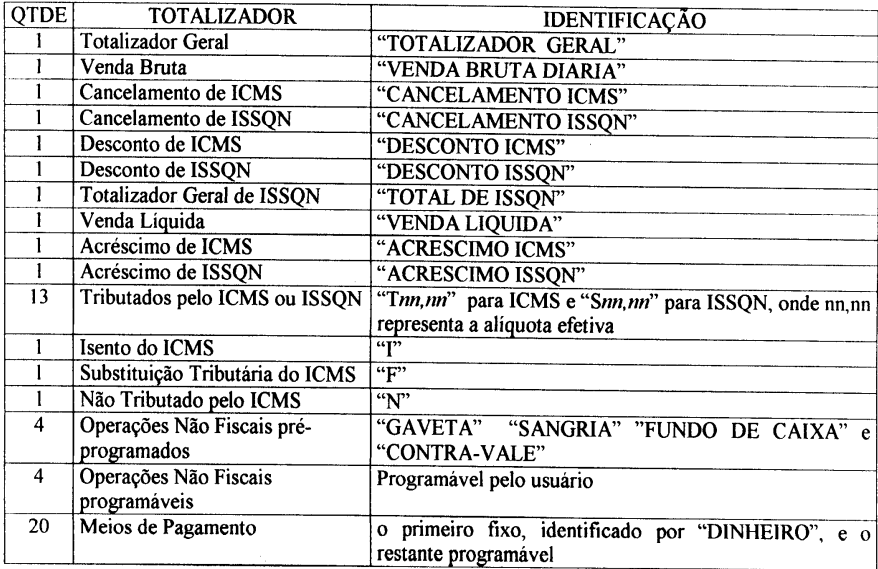

### 3.11 CONTADORES:

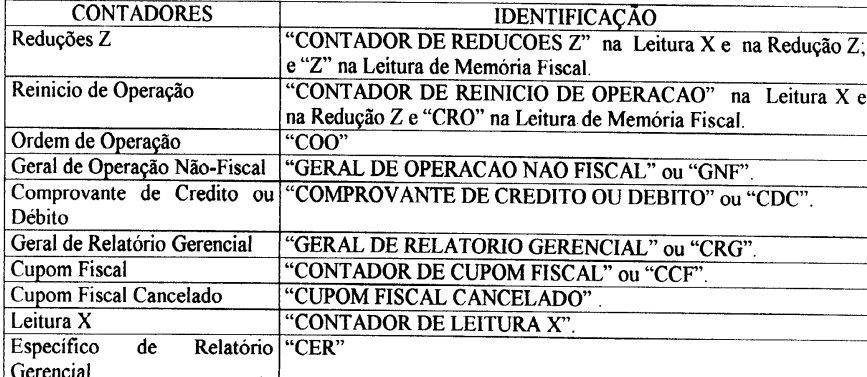

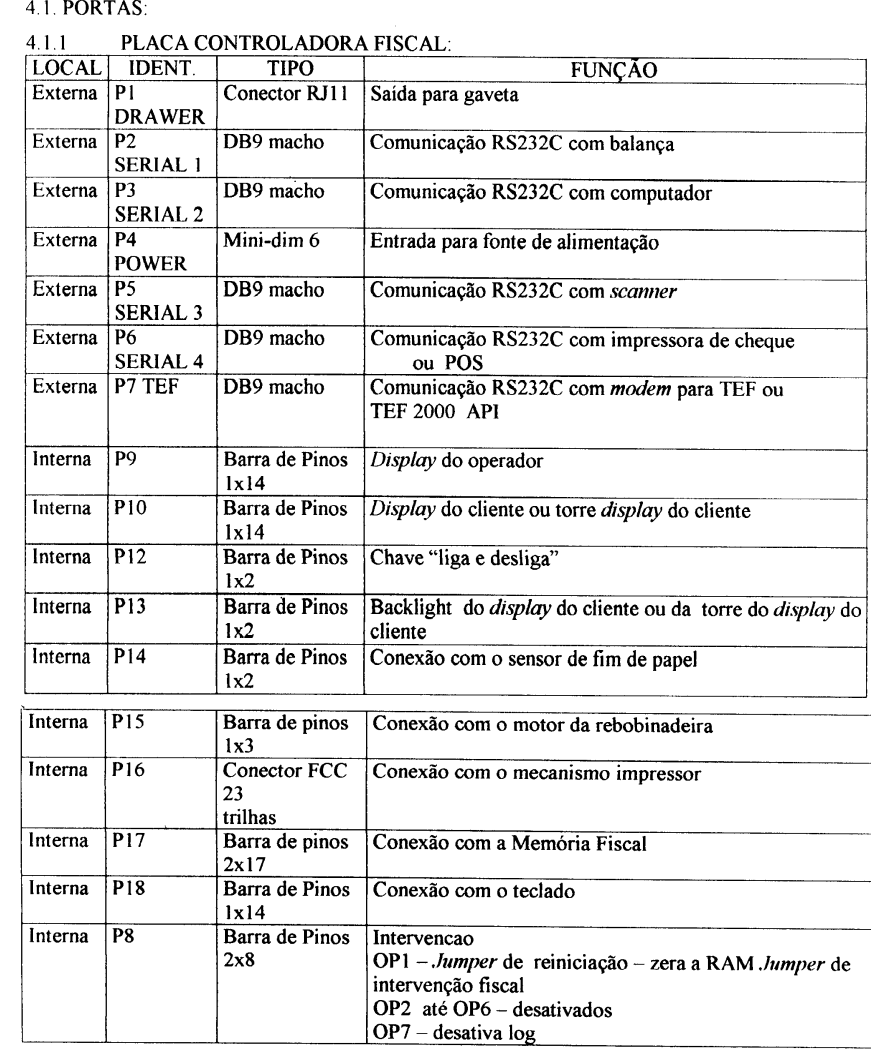

### 4.2. MEMÓRIA FISCAL:

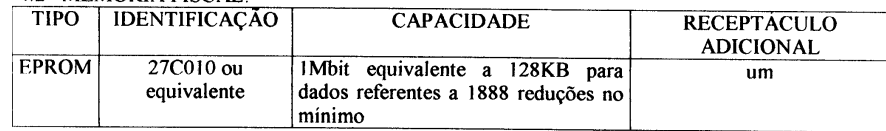

- 5.2.2.6. digitar a data final (ddmmaa) e pressionar a tecla "ENTER";
- por intervalo de Contador de Reduções:

5. PROCEDIMENTOS PARA EMISSÃO DE LEITURAS:

5.1. Leitura X:

5.1.1. ligar o ECF;

5.1.2. pressionar a tecla "X", em seguida a tecla "ENTER";

5.2. Leitura da Memória Fiscal:

5.2.1. geral: 5.2.1.1. ligar o ECF;

5.2.1.4. pressionar a tecla "ENTER ";

5.2.1.5. teclar "ENTER" duas vezes;

- 5.2.2. por intervalo de datas:
- 5.2.2.1. ligar o ECF;

5.2.2.2. pressionar a tecla "X";

5.2.2.3. selecionar a opção: " LMF por data";

5.2.2.4. pressionar a tecla "ENTER";

5.2.2.5. digitar a data inicial (ddmmaa) e pressionar a tecla "ENTER";

5.2.3.1. ligar o ECF;

5.2.3.2. pressionar a tecla "X"; 5.2.3.3. selecionar a opção: "LMF por CRZ";

5.2.3.4. pressionar a tecla "ENTER";

5.2.3.5. digitar o "CRZ" inicial (nnnn) e pressionar a tecla "ENTER";

5.2.3.6. digitar o "CRZ" final (nnnn) e pressionar a tecla "ENTER";

5.2.4. para meio magnético:

5.2.4.1 ligar o ECF, informar usuário: 0 (zero) e senha:0000;

5.2.4.2 selecionar no menu – comunicação, teclar enter e aguardar o PC;

5.2.4.3 no PC, selecionar a pasta Leitura (C:\LEITURA\LEITURA.EXE\_1), onde 1 identifica a

porta de comunicação que pode ser COM1 ou COM2 e receber arquivo;

5.2.5. leitura completa de programação:

5.2.5.1. ligar o ECF;

5.2.5.2. selecionar o menu "emitir relatórios" e pressionar a tecla "ENTER";

5.2.5.3. selecionar o menu "cadastros" e pressionar a tecla "ENTER"; 5.2.5.4.selecionar a opção "Relatório de Programações" e pressionar a tecla "ENTER".

6. LEGISLAÇÃO ATENDIDA:

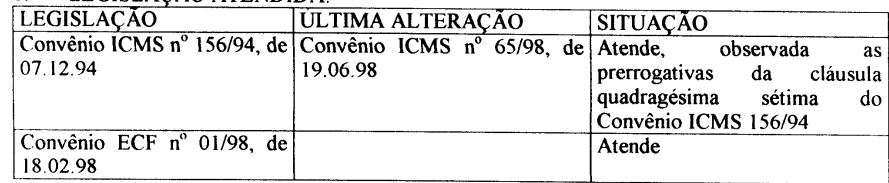

## 3.12 PARÂMETROS PROGRAMÁVEIS

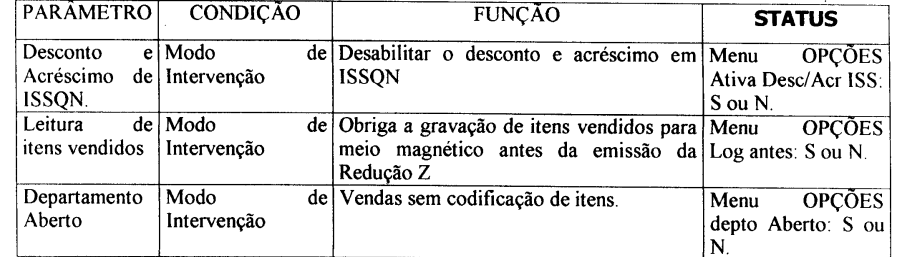

#### CARACTERISTICAS DO EQUIPAMENTO CONFERIDAS PELO HARDWARE:  $\overline{4}$

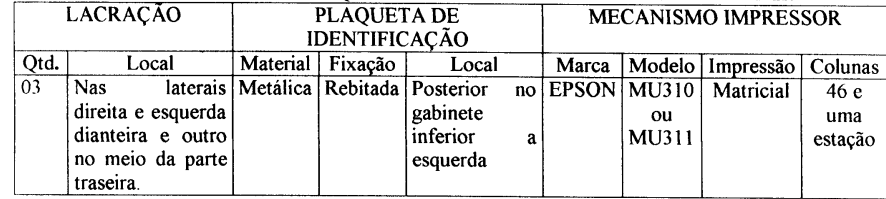

### 7. DISPOSIÇÕES GERAIS:

7.1. a Memória Fiscal deve ser inicializada antes da saída do equipamento do fabricante;

7.2. a revisão foi solicitada pela AFRAC, conforme oficio encaminhado às Secretarias de Fazenda, Receita e Tributação dos Estados de Alagoas, Sergipe, Paraíba e Rio Grande do Norte, respectivamente, para integrar a solução TEF (Transferência Eletrônica de Fundos) no equipamento; 7.3. o equipamento somente poderá ser autorizado para uso fiscal com a versão de *software* básico indicada neste Parecer;

7.4. o *software* básico de versões anteriores instaladas em equipamento autorizado para uso fiscal neste Estado, para contribuintes que utilizam o meio de pagamento cartão de crédito e débito, deverá ser atualizado para a versão homologada neste Parecer;

7.5. este Parecer poderá ser revogado nos termos do Convênio ICMS nº 16/03.

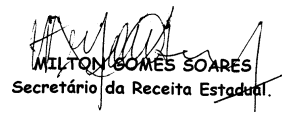

**PUBLICADA NO D.O.E. DE 06.01.2005 REPUBLICADA POR OMISSÃO GRÁFICA NOS ANEXOS II E III.**

### **SUPERINTENDÊNCIA DO 2º NÚCLEO REGIONAL COLETORIA ESTADUAL DE BANANEIRAS**

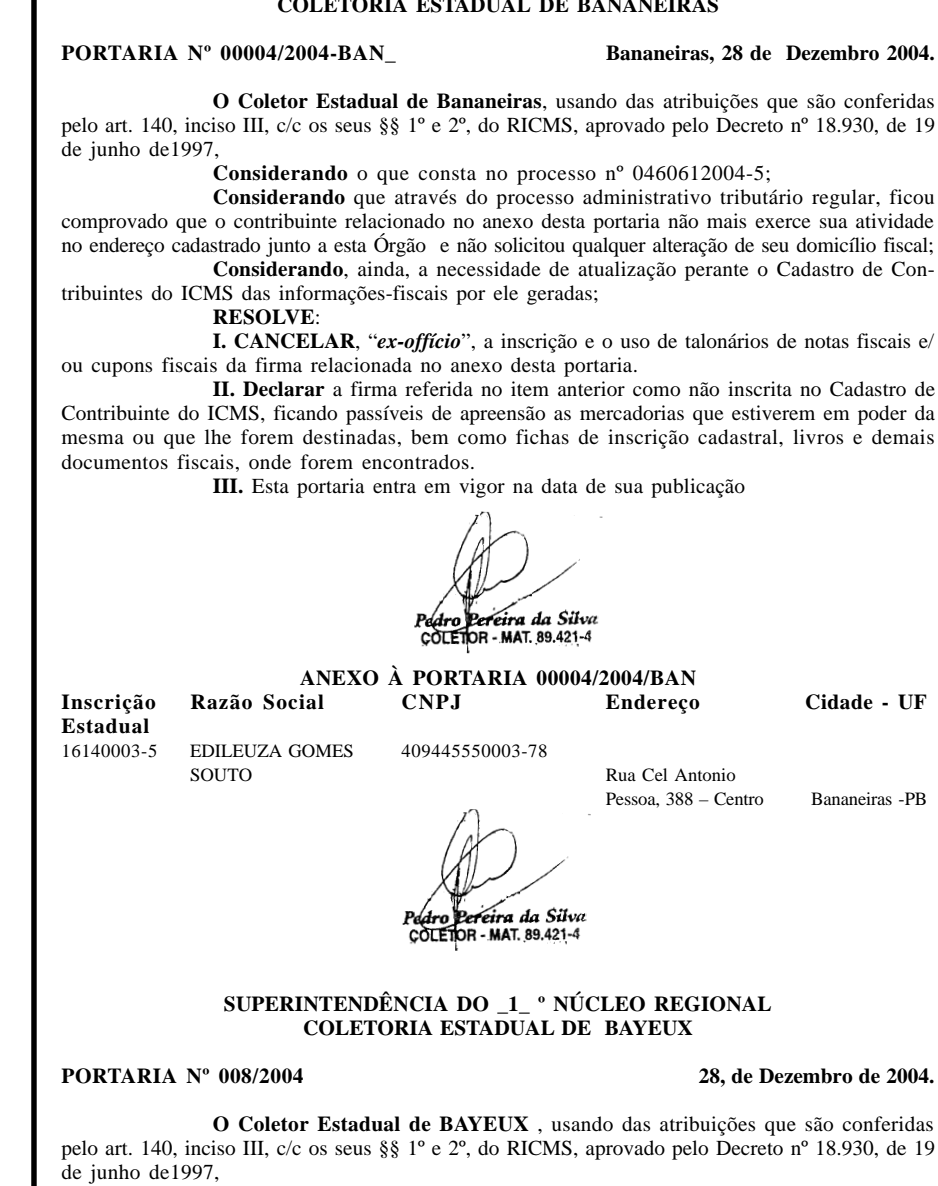

**Considerando** o que consta no processo nº 0460832004-1 ;

**Considerando** que através do processo administrativo tributário regular, ficou comprovado que o contribuinte relacionado no anexo desta portaria não mais exerce sua atividade no endereço cadastrado junto a esta Órgão e não solicitou qualquer alteração de seu domicílio fiscal; **Considerando**, ainda, a necessidade de atualização perante o Cadastro de Con-

tribuintes do ICMS das informações-fiscais por ele geradas; **RESOLVE**:

**I. CANCELAR**, "*ex-offício*", a inscrição e o uso de talonários de notas fiscais e/ ou cupons fiscais da firma relacionada no anexo desta portaria.

**II. Declarar** a firma referida no item anterior como não inscrita no Cadastro de Contribuinte do ICMS, ficando passíveis de apreensão as mercadorias que estiverem em poder da mesma ou que lhe forem destinadas, bem como fichas de inscrição cadastral, livros e demais documentos fiscais, onde forem encontrados.

**III.** Esta portaria entra em vigor na data de sua publicação.

# MO 2

**ANEXO DA PORTARIA Nº 008/2004- CEB**

Bayeux,28 de Dezembro de 2004.

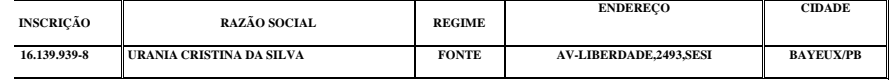

### **CONSELHO DE RECURSOS FISCAIS**

**Ata da 1281ª Sessão Ordinária da Câmara Julgadora Permanente do Conselho de Recursos Fiscais, realizada em 26 de Novembro de 2004.**

Sob a Presidência do Senhor Conselheiro Dr. José Euclides Nunes Fernandes e presentes os Conselheiros Drª. Patrícia Márcia de Arruda Barbosa, Dr. Fernando Carlos da Silva Lima , Dr. José de Assis Lima, Dr. Roberto Farias de Araújo e o Assessor Jurídico Dr. Osiris do Abiahy, e verificada a existência de **quorum,** foi aberta às **9:00** horas a **milésima ducentésima octagésima primeira** Sessão Ordinária da Câmara Julgadora Permanente do Conselho de Recursos Fiscais, no prédio da Secretaria da Receita Estadual, situado na Rua Gama e Melo nº **21**, **3º** andar, sendo lida, discutida e aprovada sem restrições a Ata da Sessão anterior. **ACÓRDÃOS:** Ac. nº 509/2004 **–** MARIA DA SILVA BARBOSA - CRF-351/2004 – Cons. Roberto Farias de Araújo – RECURSO DE REVISÃO PROVIDO; Ac. nº 510/2004 – C & A MODAS LTDA – CRF-394/2004 – Cons. Roberto Farias de Araújo – RECURSO VOLUNTÁRIO PARCIALMENTE PROVIDO; Ac. nº 511/2004 – TRANSPORTADORA COMETA S/A – CRF-444/2004 – Cons. Roberto Farias de Araújo – RECURSO VOLUNTÁRIO DESPROVIDO; Ac. nº 512/2004 – VIA FARMA LTDA - CRF-248/2004 – Cons. Fernando Carlos da Silva Lima – RECURSO VOLUN-TÁRIO PARCIALMENTE PROVIDO; Ac. nº 513/2004 – GIUSEPP DA SILVA SOUTO – CRF-387/2004 – Cons. José de Assis Lima – RECURSO VOLUNTÁRIO DESPROVIDO; Ac. nº 514/ 2004 – ATL – ALIMENTOS DO BRASIL LTDA – CRF-422/2004 – Cons. Fernando Carlos da Silva Lima – RECURSO DE OFÍCIO DESPROVIDO; Ac. nº 515/2004 – ARTE E CONSTRUÇÃO COM. DE MATERIAIS LTDA – CRF-461/2004 – Consª. Patrícia Márcia de Arruda Barbosa – RECURSO HIERÁRQUICO PARCIALMENTE PROVIDO; Ac. nº 516/2004 – VIAÇÃO AÉREA SÃO PAULO S/A - VASP – CRF-423/2004 – Cons. Roberto Farias de Araújo – RECURSO VOLUNTÁRIO DESPROVIDO; Ac. nº 517/2004 – RAIMUNDO NONATO DE MORAIS – CRF-425/2004 – Consª. Patrícia Márcia de Arruda Barbosa – RECURSO VOLUNTÁRIO PARCIAL-MENTE PROVIDO. **JULGAMENTOS: Iniciando os trabalhos os Sr. Presidente colocou em análise e julgamento o recurso CRF-342/2004 – RECORRENTE: VICENTE FERNANDES INDÚSTRIA E COM. DE PLÁSTICO LTDA - RECORRIDA: Coord. de Julgamento de Processos Fiscais – COJUP - passando a palavra ao Sr. Cons. Relator Dr. Roberto Farias de Araújo, findo o qual, o Sr. Presidente concedeu a palavra ao Assessor Jurídico Osiris do Abiahy para falar pelos interesses da Fazenda Estadual, tendo este dito que a decisão recorrida não estava a merecer acréscimos ou censura, havendo trilhado os rumos traçados pela legislação tributária estadual e com apoio incondicional da jurisprudência do Colegiado Fiscal, conforme expresso no julgamento proferido pela COJUP. Em seguida foi facultada a palavra ao patrono da recorrente, o bel. Dr. ALFREDO ALEXSANDRO LINHARES que sustentou a tese já antes esposada na Instância Administrativa Inferior, pugnando a final pela nulidade ou improcedência do libelo fiscal acusatório. Seguiu-se a tréplica, pelo Assessor Jurídico Dr. Osiris do Abiahy, rebatendo a matéria fática e de direito exposta pela defesa da recorrente, finalmente requerendo a mantença do julgamento monocrático, após o que, ainda**

Sob a Presidência do Senhor Conselheiro Dr. José Euclides Nunes Fernandes e presentes os Conselheiros Drª. Patrícia Márcia de Arruda Barbosa, Dr. Fernando Carlos da Silva Lima , Dr. José de Assis Lima, Dr. Roberto Farias de Araújo e o Assessor Jurídico Dr. Osiris do Abiahy, e verificada a existência de **quorum,** foi aberta às **9:00** horas a **milésima ducentésima octagésima segunda** Sessão Ordinária da Câmara Julgadora Permanente do Conselho de Recur-sos Fiscais, no prédio da Secretaria da Receita Estadual, situado na Rua Gama e Melo nº **21**, **3º** andar, sendo lida, discutida e aprovada sem restrições a Ata da Sessão anterior. **ACÓRDÃOS:** Ac. nº 518/2004 **–** VICENTE FERNANDES IND. E COM. DE PLÁSTICO LTDA - CRF-342/ 2004 – Cons. Roberto Farias de Araújo – RECURSO VOLUNTÁRIO PROVIDO; Ac. nº 519/ 2004 – EMPRESA BRASILEIRA DE CORREIOS E TELÉGRAFOS – CRF-206/2002 – Cons. Fernando Carlos da Silva Lima – RECURSO HIERÁRQUICO E VOLUNTÁRIO PARCIALMEN-TE PROVIDOS; Ac**.** nº 520/2004 – DISPAI DISTRIBUIDORA DE PRODUTOS ALIMENTÍCI-OS LTDA – CRF-108/2003 – Cons. Roberto Farias de Araújo – RECURSO HIERÁRQUICO DESPROVIDO; Ac. nº 521/2004 – VILMAR SABINO DOS SANTOS - CRF-450/2004 – Consª. Patrícia Márcia de Arruda Barbosa – RECURSO VOLUNTÁRIO DESPROVIDO; Ac. nº 522/2004 – TIRRENO IND. COM. IMP. E EXPORTAÇÃO LTDA – CRF-430/2004 – Cons. Roberto Farias de Araújo – RECURSO HIERÁRQUICO DESPROVIDO; Ac. nº 523/2004 – BEZERRA E BE-ZERRA LTDA – CRF-434/2004 – Cons. José de Assis Lima – RECURSO DE EMBARGOS DECLARATÓRIO DESPROVIDO; Ac. nº 523/2004 – BEZERRA E BEZERRA LTDA.– CRF-434/2004 – Cons. José de Assis Lima – RECURSO DE EMBARGOS DECLARATÓRIO DESPRO-VIDO; Ac. nº 524/2004 – CAPITAL DISTRIBUIDORA DE VEÍCULOS LTDA. – CRF-445/2004 – Cons. José de Assis Lima – RECURSO DE OFÍCIO PROVIDO; Ac. nº 525/2004 – FRANCISCO MIRIAN DE SENA SILVA – CRF-433/2004 – Cons. José de Assis Lima – RECURSO DE OFÍCIO PARCIALMENTE PROVIDO; Ac. nº 526/2004 – SEUDÃO AUTOMÓVEIS LTDA.- CRF-452/ Cons. Fernando Carlos da Silva Lima - RECURSO HIÉRARQUICO DESPROVIDO; Ac. nº 527/2004 – 614 TVP JOÃO PESSOA S/A – CRF-236/2004 – Consª. Patrícia Márcia de Arruda Barbosa – RECURSO HIÉRARQUICO PROVIDO E VOLUNTÁRIO DESPROVIDO; Ac. nº 528/ 2004 – COMPANHIA CERVEJARIA BRAHMA – CRF-334/2004 – Cons. José de Assis Lima – RECURSO HIÉRARQUICO DESPROVIDO; Ac. nº 529/2004 – FRANCISCO SALES VIEIRA DE LIRA – CRF-448/2004 – Consª. Patrícia Márcia de Arruda Barbosa – RECURSO VOLUNTÁRIO DESPROVIDO; Ac. nº 530/2004 – FRANCISCO SALES VIEIRA DE LIRA – CRF-449/2004 – Consª. Patrícia Márcia de Arruda Barbosa – RECURSO VOLUNTÁRIO DESPROVIDO; Ac. nº 531/2004 – HENRY IURE PAIVA SILVA – CRF-330/2004 – Cons. Roberto Farias de Araújo – RECURSO HIÉRARQUICO DESPROVIDO. **JULGAMENTOS:** CRF-427/2004 – RECORREN-TE: Coord. de Julgamento de Processos Fiscais - COJUP – RECORRIDA: MAMANGUAPE CALÇADOS E ACESSÓRIOS LTDA- RELATORA: Consª. Patrícia Márcia de Arruda Barbosa – **( Pediu vista o Cons. Relator Roberto Farias de Araújo)**; CRF-312/2004 – RECORRENTE: Coord. de Julgamento de Processos Fiscais - COJUP – RECORRIDA: M. W. J. PERFUMES LTDA. – RELATOR: Cons. Roberto Farias de Araújo – **( Adiado a pedido do Cons. Relator)**; CRF-408/2004 – RECORRENTE: Coord. de Julgamento de Processos Fiscais - COJUP - RECOR-RIDA: BOMPREÇO S.A. SUPERMERCADOS DO NORDESTE – RELATOR: Cons. José de Assis Lima – **( Adiado a pedido do Cons. Relator)**; CRF-403/2004 – RECORRENTE: KIPREÇO ESTIVAS E CEREAIS LTDA. – RECORRIDA: Coord. de Julgamento de Processos Fiscais – COJUP – RELATOR: Cons. José de Assis Lima – **( Adiado a pedido do Cons. Relator)**; CRF- 410/2004 – RECORRENTE: PROMAC VEÍCULOS MÁQUINAS E ACESSÓRIOS LTDA. – RECORRIDA: Coord. de Julgamento de Processos Fiscais - COJUP – RELATOR: Cons. Roberto Farias de Araújo – ( **Adiado a pedido do Cons. Relator**); CRF-232/2004 – RECORRENTE:<br>RENACAR AUTOMÓVEIS LTDA. – RECORRIDA: Coord. de Julgamento de Processos Fiscais -

**voltou o advogado da recorrente, suplicando pela nulidade do lançamento indiciário ou sua improcedência ratificando as mesmas razões defensuais já expendidas colocada em votação foi decido a unanimidade pelo desprovimento do recurso voluntário**; CRF206/ 2002 – 1ª RECORRENTE: Coord. de Julgamento de Processos Fiscais -COJUP – 1ª RECORRI-DA: EMPRESA BRASILEIRA DE CORREIOS E TELÉGRAFOS – 2ª RECORRENTE: EMPRE-SA BRASILEIRA DE CORREIOS E TELÉGRAFOS – 2ª RECORRIDA: Coord. de Julgamento de Processos Fiscais – COJUP - RELATOR: Cons. Fernando Carlos da Silva Lima – DECISÃO: unânime pelo provimento dos recursos hierárquico e voluntário; CRF-108/2003 – RECORREN-TE: Coord. de Julgamento de Processos Fiscais - COJUP – RECORRIDA: DISPAI DISTRIBUI-DORA DE PRODUTOS ALIMENTÍCIOS LTDA - RELATOR: Cons. Roberto Farias de Araújo – DECISÃO: unânime pelo desprovimento do recurso hierárquico; CRF-450/2004 – RECOR-RENTE: VILMAR SABINO DOS SANTOS – RECORRIDA: Coord. de Julgamento de Processos Fiscais – COJUP – RELATORA: Consª. Patrícia Márcia de Arruda Barbosa – DECISÃO: unânime pelo desprovimento do recurso voluntário; CRF-430/2004 – RECORRENTE: Coord. de Julgamento de Processos Fiscais - COJUP - RECORRIDA: TIRRENO IND. COM. IMP. E EXPORTA-ÇÃO LTDA – RELATOR: Cons. Roberto Farias de Araújo – DECISÃO: unânime pelo desprovimento do recurso hierárquico; CRF-434/2004 – RECORRENTE: BEZERRA E BEZER-RA LTDA – RECORRIDA: Coord. de Julgamento de Processos Fiscais – COJUP – RELATOR: Cons. José de Assis Lima – DECISÃO: unânime pelo desprovimento de embargo declaratório; CRF-445/2004 – RECORRENTE: Coord. de Julgamento de Processos Fiscais- COJUP – RECOR-RIDA: CAPITAL DISTRIBUIDORA DE VEÍCULOS LTDA – RELATOR: Cons. José de Assis Lima – DECISÃO: unânime pelo provimento do recurso de ofício; CRF-433/2004 – RECOR-RENTE: Coord. de Julgamento de Processos Fiscais - COJUP – RECORRIDA: FRANCISCA MIRIAN DE SENA SILVA – RELATOR: Cons. José de Assis Lima - DECISÃO : unânime pelo provimento parcial do recurso ofício; CRF-452/2004 – RECORRENTE: Coord. de Julgamento de Processos Fiscais - COJUP – RECORRIDA: SEUDÃO AUTOMÓVEIS LTDA – RELATOR: Cons. Fernando Carlos da Silva Lima – DECISÃO: unânime pelo desprovimento do recurso hierárquico; CRF-236/2004 – 1ª RECORRENTE: Coord. de Julgamento de Processos Fiscais - COJUP – 1ª RECORRENTE: 614 TVP JOÃO PESSOA S/A – 1ª RECORRIDA: 614 TVP JOÃO PESSOA S/A – 1ª RECORRIDA: Coord. de Julgamento de Processos Fiscais – COJUP - RELATORA: Consª. Patrícia Márcia de Arruda Barbosa – DECISÃO: unânime pelo provimento do recurso hierárquico e desprovimento do recurso voluntário; CRF-334/2004 – RECORRENTE: Coord. de Julgamento de Processos Fiscais – COJUP – RECORRIDA: COMPANHIA CERVEJA-RIA BRAHMA – RELATOR: Cons. José de Assis Lima – DECISÃO: unânime pelo desprovimento do recurso hierárquico; CRF-448/2004 – RECORRENTE: FRANCISCO SALES VIEIRA DE LIRA – RECORRIDA: Coord. de Julgamento de Processos Fiscais – COJUP – RELATORA: Consª. Patrícia Márcia de Arruda Barbosa – DECISÃO: unânime pelo desprovimento do recurso voluntário; CRF-449/2004 – RECORRENTE: FRANCISCO SALES VIEIRA DE LIRA – RECOR-RIDA: Coord .de Julgamento de Processos Fiscais – COJUP – RELATORA: Consª. Patrícia Márcia de Arruda Barbosa – DECISÃO: unânime pelo desprovimento do recurso voluntário; CRF-330/2004 – RECORRENTE: Coord. de Julgamento de Processos Fiscais – COJUP – RECORRI-DA: HENRY IURE DE PAIVA SILVA – RELATOR: Cons. Roberto Farias de Araújo – DECISÃO: unânime desprovimento de recurso hierárquico. **ASSUNTOS GERAIS:** *NÃO HOUVE.* Nada mais tendo sido tratado, o Senhor Presidente encerrou a sessão às **12:00** horas, convocando outra para o próximo dia **03 de Dezembro** às **09:00 horas** em caráter ordinário, pelo que eu, **WALBERLEIDE MARIA ANDRADE DE SOUZA** , lavrei a presente Ata que, depois de lida, discutida e aprovada segue assinado pelos Senhores Conselheiros, pelo Assessor Jurídico e por mim Secretária.

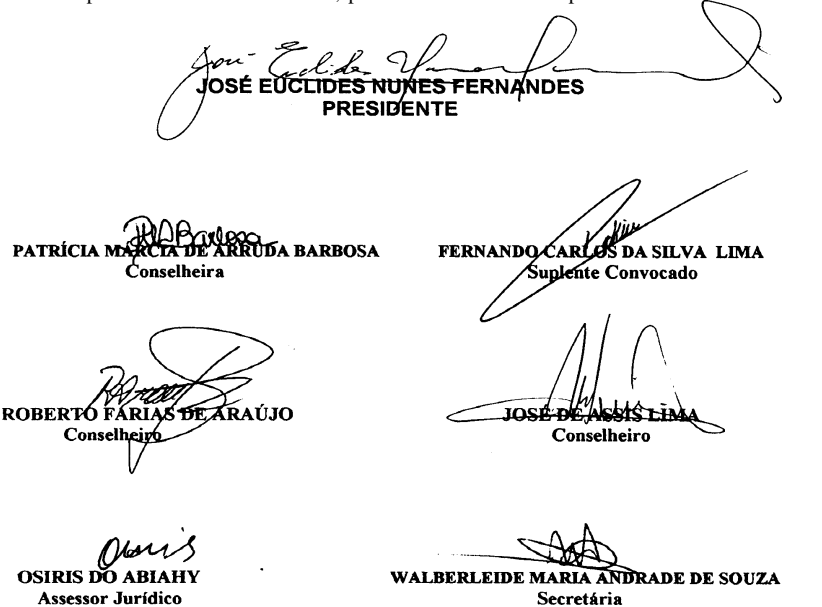

**Ata da 1282ª Sessão Ordinária da Câmara Julgadora Permanente do Conselho de Recursos Fiscais, realizada em 03 de Dezembro de 2004.**

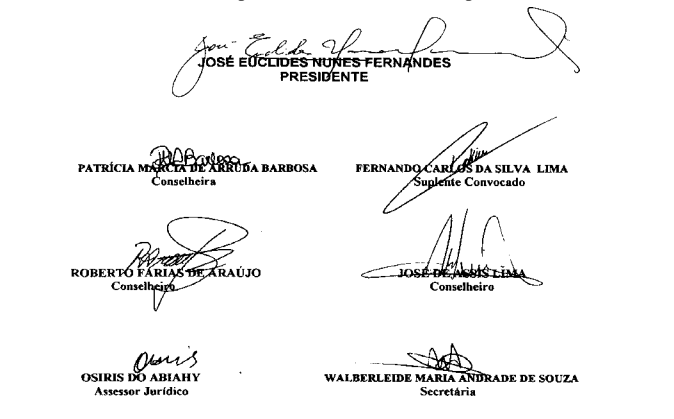

COJUP – RELATOR: Cons. Fernando Carlos da Silva Lima – **( Pediu vista o Cons. José de Assis Lima)**; CRF-348/2004 – RECORRENTE: FONTANELLA TRANSPORTES LTDA – RECORRIDA: Coord. de Julgamento de Processos Fiscais - COJUP – RELATORA: Consª. Patrícia Márcia de Arruda Barbosa – **( Pediu vista o Cons. Relator Roberto Farias de Araújo)**; CRF-159/2004 – RECORRENTE: SÃO PAULO ALPARGATAS S.A. – RECORRIDA: Coord. de Julgamento de Processos Fiscais – COJUP - RELATORA: Consª. Patrícia Márcia de Arruda Barbosa – **( Pediu vista o Cons. Relator Roberto Farias de Araújo)**; CRF-307/2004 – RECORRENTE: R. CAMILO TECIDOS LTDA. – RECORRIDA: Coord. de Julgamento de Pro-cessos Fiscais – COJUP – RELATOR: Cons. José de Assis Lima – **( Adiado a pedido do Cons. Relator)**; CRF-317/2004 – RECORRENTE: Coord. de Julgamento de Processos Fiscais - COJUP – RECORRIDA: ARCOS CONSTRUÇÕES METÁLICAS LTDA. – RELATOR: Cons. Roberto Farias de Araújo – **( Adiado a pedido do Cons. Relator)**; CRF-392/2004 – 1ª RECORRENTE: Coord. de Julgamento de Processos Fiscais- COJUP – 2ª RECORRENTE: CESAB ALIMENTOS LTDA. – 1ª RECORRIDA: CESAB ALIMENTOS LTDA. – 2ª RECORRIDA: Coord. de Julga-<br>mento de Processos Fiscais – COJUP- RELATOR: Cons. José de Assis Lima - **(Adiado a pedido do Cons. Relator)**; CRF-326/2004 – RECORRENTE: GOUVEIA DE MORAES CONFECÇÕES LTDA. – RECORRIDA: Coord. de Julgamento de Processos Fiscais - COJUP– RELATOR: Cons. Fernando Carlos da Silva Lima – **( Pediu vista o Cons. Relator José de Assis Lima)**. **AS-SUNTOS GERAIS:** *NÃO HOUVE.* Nada mais tendo sido tratado, o Senhor Presidente encerrou a sessão às **12:00** horas, convocando outra para o próximo dia **10 de Dezembro** às **09:00 horas** em caráter ordinário, pelo que eu, **WALBERLEIDE MARIA ANDRADE DE SOUZA** , lavrei a presente Ata que, depois de lida, discutida e aprovada segue assinado pelos Senhores Conselheiros, pelo Assessor Jurídico e por mim Secretária.

*Apu - El A*<br>JOSÉ EUCLIDES NUMES FERNANDES<br>PRESIDENTE FERNANDO CARLOS DA SILVA LIMA PATRÍCIA MARCIA DE ARRUDA BARBOSA ROBERTO FÁRIAS DE ARAÚJO kis Lin OGIRIS DO ABIAHY WALBERLEIDE MARIA ANDRADE DE SOUZA Secretária

**Ata da 1283ª Sessão Ordinária da Câmara Julgadora Permanente do Conselho de Recursos Fiscais, realizada em 10 de Dezembro de 2004.**

Sob a Presidência do Senhor Conselheiro Dr. José Euclides Nunes Fernandes e presentes os Conselheiros Drª. Patrícia Márcia de Arruda Barbosa, Dr. Fernando Carlos da Silva Lima , Dr. José de Assis Lima, Dr. Roberto Farias de Araújo e o Assessor Jurídico Dr. Osiris do Abiahy, e verificada a existência de **quorum,** foi aberta às **9:00** horas a **milésima ducentésima octagésima terceira** Sessão Ordinária da Câmara Julgadora Permanente do Conselho de Recursos Fiscais, no prédio da Secretaria da Receita Estadual, situado na Rua Gama e Melo nº **21**, **3º** andar, sendo lida, discutida e aprovada sem restrições a Ata da Sessão anterior. **JULGAMENTOS:** CRF-392/2004 –  $1^a$  RECORRENTE: Coord. de Julgamento de Processos Fiscais - COJUP –  $2^a$ RECORRENTE: CESAB ALIMENTOS LTDA – 1ª RECORRIDA: CESAB ALIMENTOS LTDA – 2ª RECORRIDA: Coord. de Julgamento de Processos Fiscais – COJUP - RELATOR: Cons. José de Assis Lima – **(A pedido do presidente foi adiado a decisão)**; CRF-232/2004 – RECOR-<br>RENTE: RENACAR AUTOMÓVEIS LTDA – RECORRIDA: Coord. de Julgamento de Processos Fiscais - COJUP – RELATOR: Cons. Fernando Carlos da Silva Lima – DECISÃO: unânime pelo provimento do recurso voluntário ; CRF-317/2004 – RECORRENTE: Coord. de Julgamento de Processos Fiscais - COJUP - RECORRIDA: ARCOS CONSTRUÇÕES METÁLICAS LTDA – RELATOR: Cons. Roberto Farias de Araújo – DECISÃO: unânime pelo desprovimento do recurso hierárquico; CRF-326/2004 – RECORRENTE: GOUVEIA DE MORAES CONFECÇÕES LTDA – RECORRIDA: Coord. de Julgamento de Processos Fiscais – COJUP – RELATOR: Cons. Fernando Carlos da Silva Lima – DECISÃO: unânime pelo provimento do recurso voluntário; CRF-307/ 2004 – RECORRENTE: R. CAMILO TECIDOS LTDA. – RECORRIDA: Coord. de Julgamento de Processos Fiscais - COJUP – RELATOR: Cons. José de Assis Lima – DECISÃO: unânime pelo provimento do recurso voluntário; CRF-312/2004 – RECORRENTE: Coord. de Julgamento de Processos Fiscais - COJUP – RECORRIDA: M. W. J. PERFUMES LTDA. – RELATOR: Cons. Roberto Farias de Araújo – DECISÃO: unânime pelo provimento do recurso hierárquico; CRF-348/2004 – RECORRENTE: FONTANELLA TRANSPORTES LTDA – RECORRIDA: Coord. de Julgamento de Processos Fiscais - COJUP – RELATORA: Consª. Patrícia Márcia de Arruda Barbosa – DECISÃO: unânime pelo provimento parcial do recurso voluntário; CRF-403/2004 – RECORRENTE: KIPREÇO ESTIVAS E CEREAIS LTDA. – RECORRIDA: Coord. de Julgamento de Processos Fiscais – COJUP - RELATOR: Cons. José de Assis Lima – DECISÃO: unânime pelo desprovimento do recurso voluntário; CRF-408/2004 – RECORRENTE: Coord. de Julgamento de Processos Fiscais – COJUP – RECORRIDA: BOM PREÇO S.A. SUPERMERCADOS DO NOR-DESTE – RELATOR: Cons. José de Assis Lima – DECISÃO: unânime pelo desprovimento do recurso hierárquico; CRF-410/2004 – RECORRENTE: PROMAC VEÍCULOS MÁQUINAS E ACESSÓRIOS LTDA. – RECORRIDA: Coord. de Julgamento de Processos Fiscais - COJUP – RELATOR: Cons. Roberto Farias de Araújo – DECISÃO: unânime pelo provimento do recurso voluntário; CRF-427/2004 – RECORRENTE: Coord. de Julgamento de Processos Fiscais- COJUP – RECORRIDA: MAMANGUAPE CALÇADOS E ACESSÓRIOS LTDA. – RELATORA: Consª. Patrícia Márcia de Arruda Barbosa - DECISÃO: unânime pelo desprovimento do recurso hierár-quico; CRF-049/2002 – 1ª RECORRENTE: Coord. de Julgamento de Processos Fiscais - COJUP – 1ª RECORRIDA: LOJAS INSINUANTE LTDA. – 2ª RECORRIDA: LOJAS INSINUANTE LTDA. – 2ª RECORRENTE: Coord. de Julgamento de Processos Fiscais – COJUP - RELATORA: Cons.ª Patrícia Márcia Arruda Barbosa – DECISÃO: unânime pelo provimento de ambos os recursos hierárquico e voluntário; CRF-407/2004 – RECORRENTE: Coord. de Julgamento de Processos Fiscais - COJUP – RECORRIDA: ACOM TELECOMUNICAÇÕES S.A. – RELATOR: Cons. Fernando Carlos da Silva Lima – DECISÃO: unânime pelo provimento do recurso hierárquico; CRF-454/2004 – RECORRENTE: Coord. de Julgamento de Processos Fiscais – COJUP – RECORRIDA: PARAÍBA PESCADOS LTDA. - RELATOR: Cons. Fernando Carlos da Silva Lima – DECISÃO: unânime pelo desprovimento do recurso hierárquico; CRF-447/2004 – 1ª RECORRENTE: Coord. de Julgamento de Processos Fiscais – COJUP – 1ª RECORRIDA: SOFRIO REFRIGERAÇÕES LTDA. – 2ª RECORRENTE: SOFRIO REFRIGERAÇÕES LTDA. – 2ª RE-CORRIDA: Coord. de Julgamento de Processos Fiscais – COJUP – RELATORA: Cons.ª Patrícia Márcia Arruda Barbosa – DECISÃO: unânime pelo provimento parcial de ambos os recursos hierárquico e voluntário; CRF-456/2004 – RECORRENTE: PANATY INDÚSTRIA E COMÉR-CIO DE BEBIDAS LTDA. – RECORRIDA: Coord. de Julgamento de Processos Fiscais - COJUP – RELATOR: Cons. Roberto Farias de Araújo – DECISÃO: unânime pelo provimento do recurso voluntário; CRF-437/2004 – RECORRENTE: Coord. de Julgamento de Processos Fiscais – COJUP – RECORRIDA: ALUMINIUS INDÚSTRIA E COMÉRCIO DE ESQUADRIAS LTDA. - RELATOR: Cons. Roberto Farias de Araújo – DECISÃO: unânime pelo desprovimento do recurso hierárquico. **ASSUNTOS GERAIS:** *NÃO HOUVE.* Nada mais tendo sido tratado, o Senhor Presidente encerrou a sessão às **12:00** horas, convocando outra para o próximo dia **17 de Dezembro** às **09:00 horas** em caráter ordinário, pelo que eu, **WALBERLEIDE MARIA ANDRADE DE SOUZA** , lavrei a presente Ata que, depois de lida, discutida e aprovada segue assinado pelos Senhores Conselheiros, pelo Assessor Jurídico e por mim Secretária.